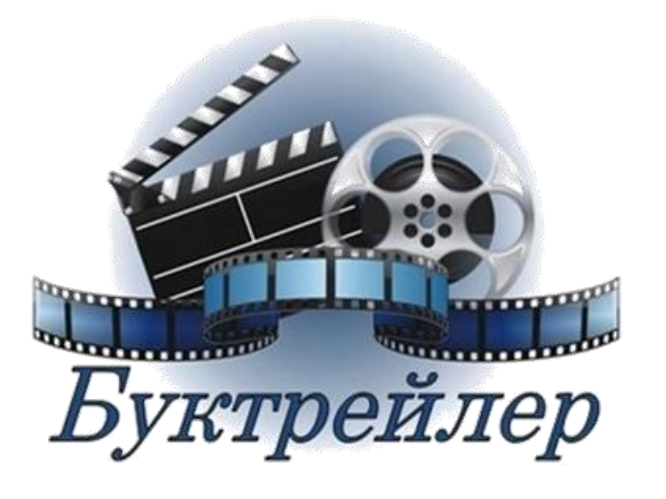

**Буктрейлер**— реклама на литературное произведение или книгу.

**Задача** у создателей заинтересовать читателя книгой. **Какие способы** для этого могут быть выбраны - самые различные.

# ВИДЫ БУКТРЕЙЛЕРОВ

> Игровые - мини-фильм по книге.

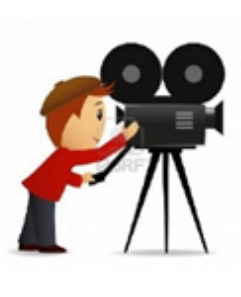

• Неигровые - набор слайдов с цитатами, иллюстрациями, книжными разворотами, тематическими рисунками, фотографиями и т.п..

> Анимационные - мультфильм по книге.

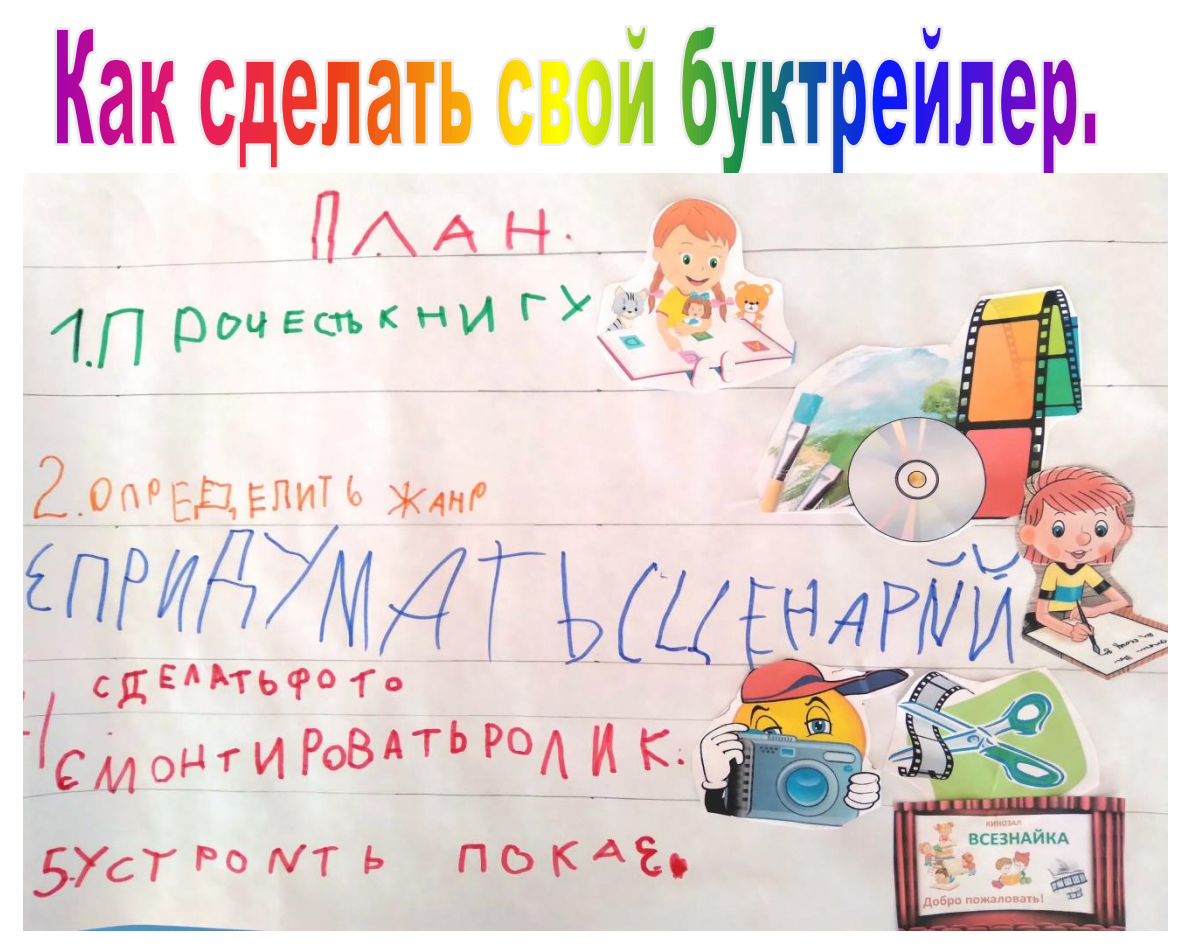

Опыт показал, что для дошкольников лучше использовать игровые буктрейлеры, в основе которых лежит мультфильм, созданный своими руками, или нарезка из мультфильма, снятого на произведение мультипликаторами.

#### **1. Прочесть книгу.**

Работа с книгой. Чтение, рассматривание иллюстраций, беседа по содержанию (выявление основного смысла произведения, осмысливание поступков героев, их мыслей и чувств, осознание своего собственного эмоционального отношения к событиям и героям). Нужно очень тщательно и не один раз перечитать книгу, выбрать «самое-самое» с точки зрения ребенка – по сути, создать эмоциональносмысловой конспект текста книги. В процессе обсуждения рождается сценарий будущего буктрейлера.

### **2. Определиться с жанром.**

Необходимо подобрать картинки, отсканировать иллюстрации из книги, снять свое видео или найти видео по тематике в Интернете.

## **3. Придумать сценарий.**

На данном этапе необходимо определить вид буктрейлера. Продумать сюжет (сюжет – это основа видео ролика). Важно внести интригу и выстроить сюжет таким образом, чтобы непременно читателю захотелось узнать, что же дальше, можно, если прочтешь книгу. В сценарии должно быть от 5 до 9 смысловых блоков, иначе ролик потеряет легкость восприятия.

## **4. Сделать фото, смонтировать ролик.**

Дети рисуют иллюстрации, делают поделки (макет, герои произведения, декорации и т. п.), записывают интервью, разыгрывают театрализованные сценки и др. в соответствии со сценарием.

монтаж ролика, его озвучивание. Процесс создания буктрейлера с помощью программных средств. Здесь можно использовать любой видеоредактор, который станет инструментом для создания видеоролика

## **5. Устроить премьерный показ**

# *<u>ΠΡΕΜЬΕΡΑ!!!</u>*

# Покажите готовое видео потенциальной аудитории.

# Почему важен предварительный показ?

# Только так можно выявить недочеты и ошибки, проверить эмоциональное воздействие видеоролика на зрителя.